## **Portail Parents portailparents.ca**

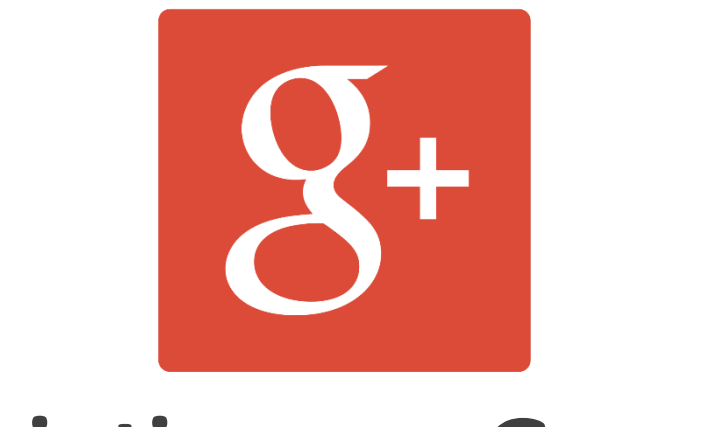

# **Inscription par Google +**

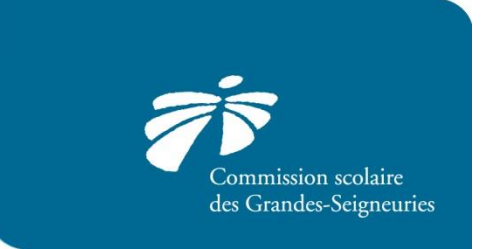

#### [https://portailparents.ca](https://portailparents.ca/)

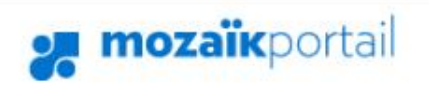

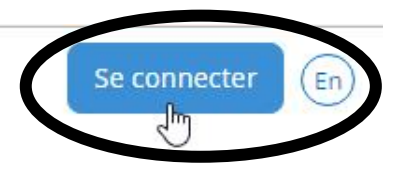

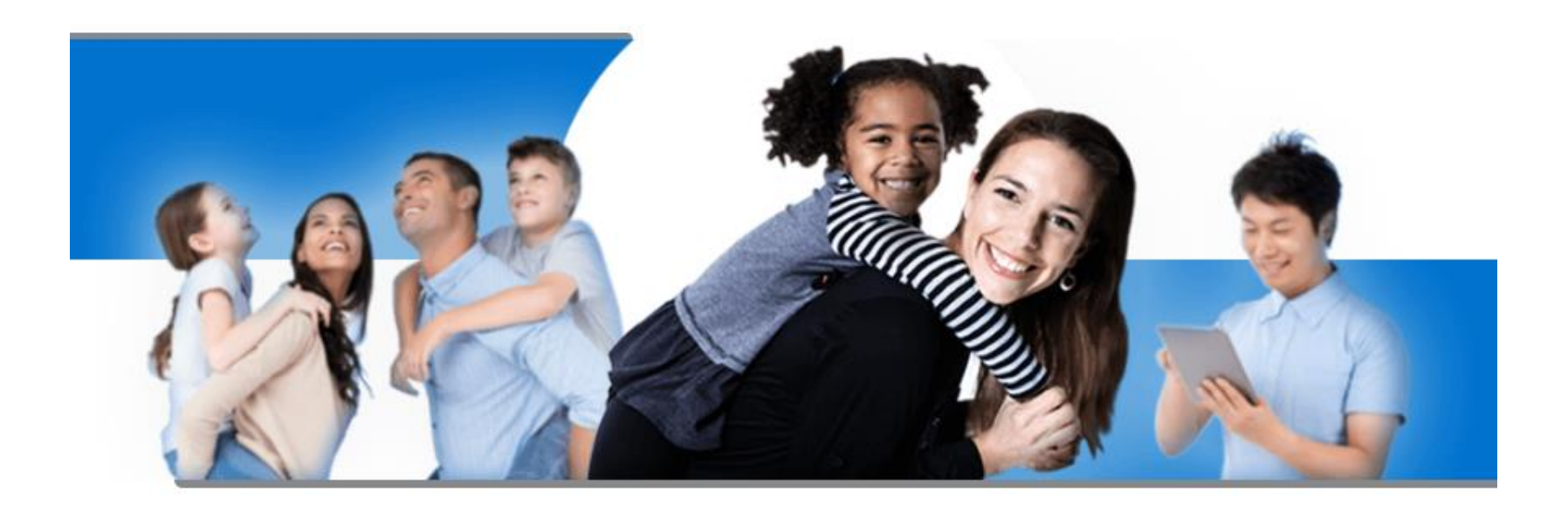

### **Le Portail Parents**

Restez en contact avec l'école de votre enfant où que vous soyez et en tout temps!

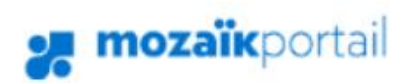

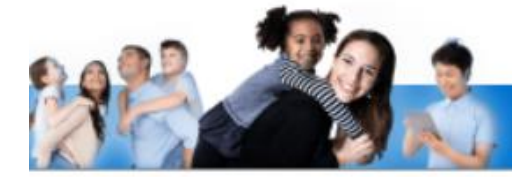

### **Le Portail Parents**

Connectez-vous avec votre compte social **OU** Microsoft Google LinkedIn

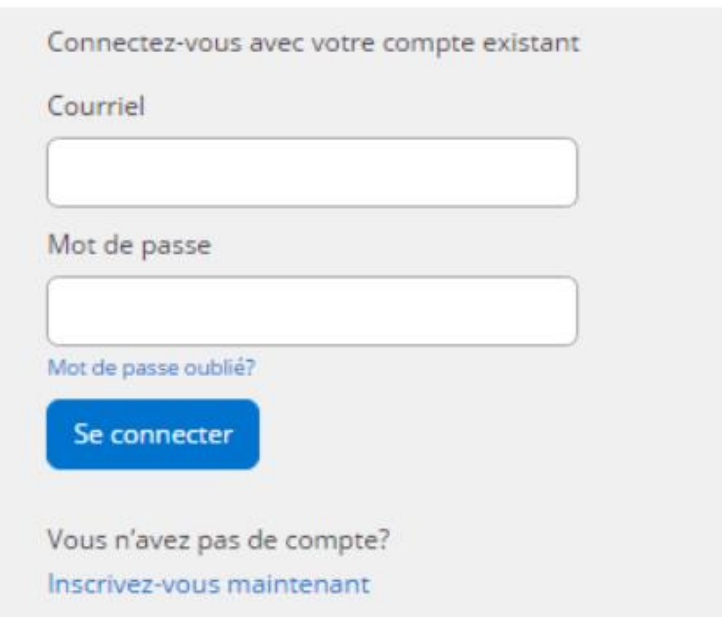

# **Deux possibilités :**

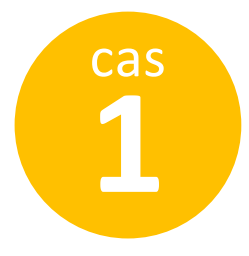

votre adresse courriel Google est **la même** que celle fournie à l'école.

*ou*

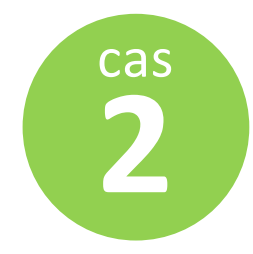

votre adresse courriel Google est **différente** de celle fournie à l'école.

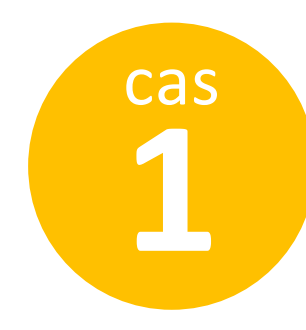

## *g* mozaïkportail

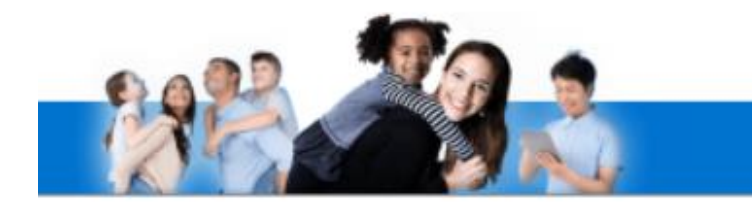

### **Le Portail Parents**

Complétez les informations suivantes :

Le courriel doit être celui que vous avez fourni à l'école.

Courriel

cbgrics@gmail.com

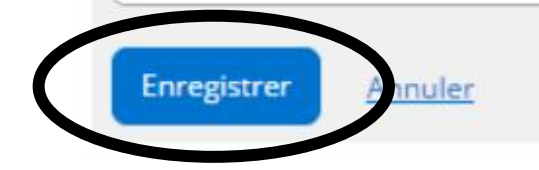

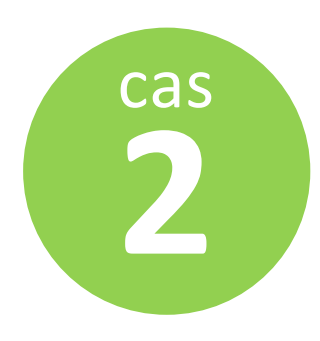

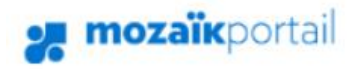

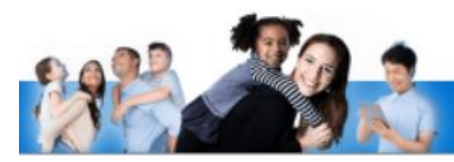

#### **Le Portail Parents**

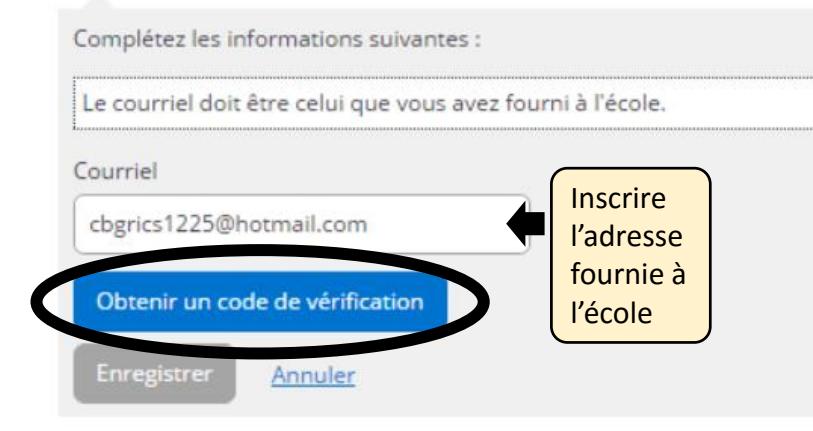

**nozaïk**portail

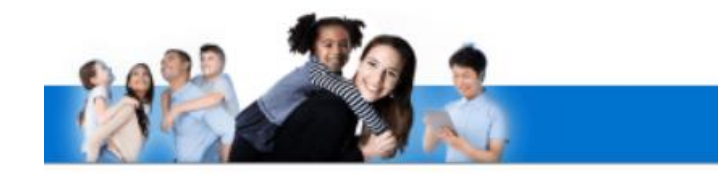

#### **Le Portail Parents**

Complétez les informations suivantes :

Le courriel doit être celui que vous avez fourni à l'école.

Courriel

cbgrics1225@hotmail.com

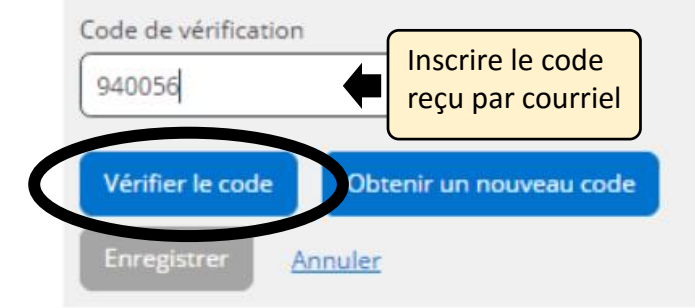